C

-6

TUB-Registrierung: 20230801-fgn8/fgn8l0na.txt /.ps

TUB-Material: Code=rha4ta

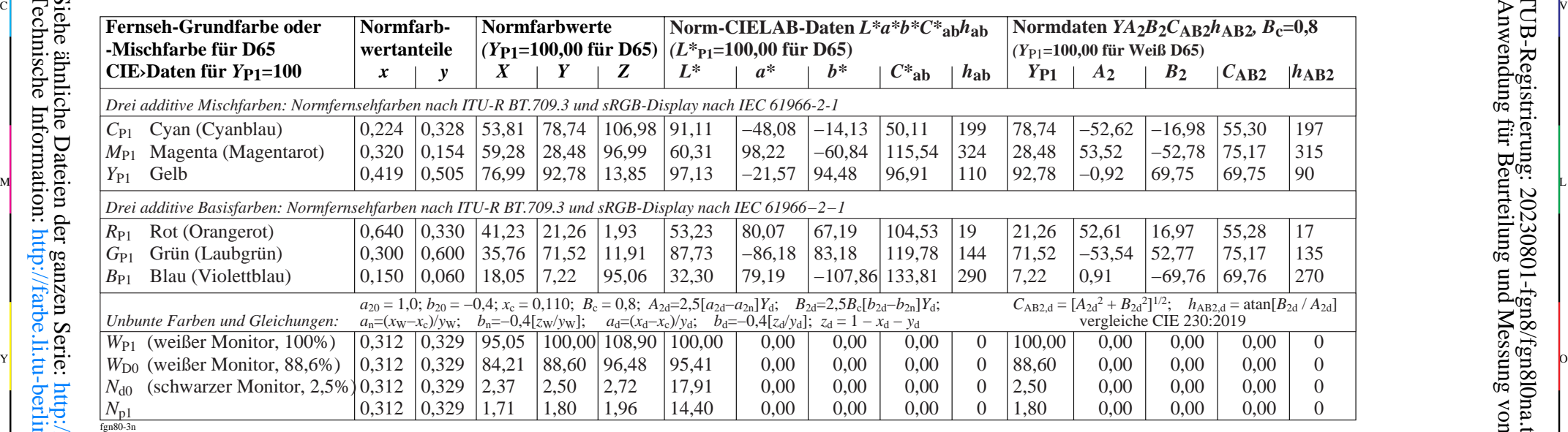

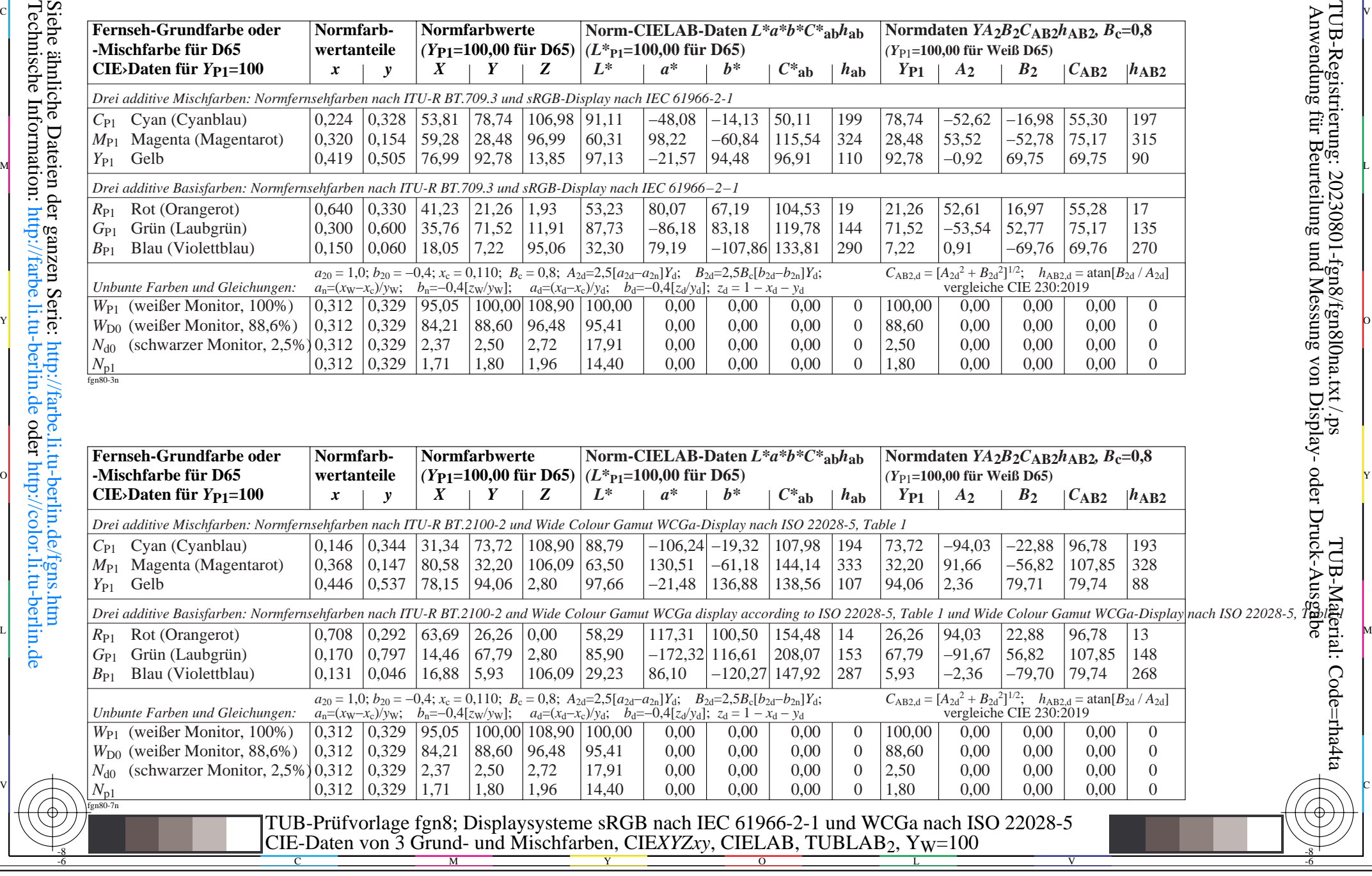

-8